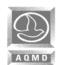

| YEAR:    |  |
|----------|--|
| SITE ID: |  |

### TYPE OR PRINT ALL INFORMATION

## Section I - General Information

|                         | Street Number        | (N, S, E, W)        | Street Name               | Type (St., Ave., Blvd.)                                         |
|-------------------------|----------------------|---------------------|---------------------------|-----------------------------------------------------------------|
| nit / Suite             |                      |                     | Location / Mail sto       | р                                                               |
| ity                     |                      | State               | Zip Code                  | County (LA, OC, RS, SB)                                         |
|                         |                      |                     |                           |                                                                 |
| Contact Name: Mr.       | /Mrs./ Ms.           |                     |                           |                                                                 |
| (Circ                   | le one)              | Nam                 |                           | Title                                                           |
| -                       |                      | _                   |                           |                                                                 |
| f different from site a | dress)               |                     |                           |                                                                 |
| hone Number: (          | )                    |                     | E-Mail Address:           |                                                                 |
|                         | Code                 |                     |                           |                                                                 |
|                         | -                    |                     |                           |                                                                 |
| Area                    | Code                 |                     |                           |                                                                 |
| filing an Employee C    | ommute Reductio      | n Program, provide: |                           |                                                                 |
|                         |                      |                     |                           |                                                                 |
| mployee Transpo         | rtation Coordin      | ·                   |                           | T'11-                                                           |
| lailing Address:        |                      | (Circle one)        | Name                      | Title                                                           |
| f different from site a |                      |                     |                           |                                                                 |
|                         | ,                    |                     |                           |                                                                 |
| hone Number: (          |                      |                     | E-Mail Address:           |                                                                 |
|                         | Code<br>)            |                     |                           |                                                                 |
|                         | Code                 |                     |                           |                                                                 |
| as this person com      |                      | 202 ETC Training?   |                           |                                                                 |
| es (If Yes, ple         |                      | _                   | reviously submitted)      |                                                                 |
|                         |                      |                     |                           |                                                                 |
|                         |                      |                     |                           |                                                                 |
| lighaat Banking C       | official at this C   | ita: Mr /Mro / Mo   |                           |                                                                 |
| lighest Ranking C       | Tiliciai at tilis Si | (Circle one)        | Name                      | Title                                                           |
| lailing Address:        |                      | (Official offic)    | Name                      | Title                                                           |
| f different from site a | ddress)              |                     |                           |                                                                 |
|                         |                      |                     | □ Mail Address.           |                                                                 |
| hone Number: (          | •                    |                     | ⊏-IVIAII Address:         |                                                                 |
| ٨٠٠٠                    |                      |                     |                           |                                                                 |
| Area                    | Code                 |                     |                           |                                                                 |
| ax Number: (            |                      |                     |                           |                                                                 |
| ax Number: (            |                      |                     |                           |                                                                 |
| ax Number: (Area        | ached program        | n will be implem    | ented as required by Rule | 2202 – On-Road Motor Vehicl                                     |
| ax Number: (Area        | , ,                  | •                   |                           |                                                                 |
| ax Number: (Area        | and further de       | eclare that as sta  |                           | e 2202 – On-Road Motor Vehicl<br>strategies will be implemented |

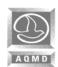

| YEAR:    |  |
|----------|--|
| SITE ID: |  |

| ection I (continued)                                                                                                    |                                                                                   |                                                                                         |                                                                                                    |                                              |
|----------------------------------------------------------------------------------------------------|-----------------------------------------------------------------------------------|-----------------------------------------------------------------------------------------|----------------------------------------------------------------------------------------------------|----------------------------------------------|
| Worksite Employment:                                                                                                    |                                                                                   |                                                                                         |                                                                                                    |                                              |
| Total number of emplo                                                                                                    | Total number of employees reporting to this worksite:                             |                                                                                         |                                                                                                    |                                              |
| Total number of emplo                                                                                                    | oyees reporting to this                                                           | worksite within the designa                                                             | ated peak window:                                                                                                    | _                                            |
|                                                                                                    |                                                                                   |                                                                                         | ow employees, please indicat<br>ployees is not acceptable)                                                                                                    | e the total                                  |
|                                                                                                    |                                                                                   |                                                                                         | (Note: This information is only report the corresponding Performation                                                                                                    |                                              |
| Check One Box Only                                                                                                    |                                                                                   |                                                                                         |                                                                                                    |                                              |
| Select Type of Program:                                                                                                    | Air Quality                                                                       | Investment Program                                                                      | (Complete Sections I, II) pa                                                                                                    | ages 1-3.                                    |
|                                                                                                    | l l                                                                               | Trip Reduction Strates<br>and corresponding App                                         | gies (Complete Sections I, endices, if applicable.                                                                                                    | III) pages 1-                                |
|                                                                                                    |                                                                                   |                                                                                         | <b>Program</b> (Complete Section Appendices, if applicable                                                                                                    | . ,                                          |
|                                                                                                    | Sec                                                                               |                                                                                         | uction Program Offset (pages 1-2, 5-9, and 26, and if applicable.                                                                                                    | •                                            |
|                                                                                                    | Ins<br>cor<br>Pas<br>Not                                                          | <b>pection</b> (Complete Secresponding Appendices Secter (No Filing Fee                 | ction Program High AV ctions I, IV) pages 1-2 and s, if applicable. Include you Required).  In cannot be used when filing the control of the control of the | 5-9, and<br>r Compliance                     |
| etermine your correct filin                                                                                                    |                                                                                   | Air Quality Manag<br>on Programs<br>y Drive                                             |                                                                                                    | ayable to:                                   |
| Please provide the site I.I no check or incorrect fee to Rule 308 for current Er Program filing fees. Please Fees are subject to change for latest information, or | amounts may be omission/Trip Reductions are refer to Rule 31 ge each July 1st. Pl | lisapproved and subjetion Strategies and for for current Air Qualetase call our Transpo | ect to resubmittal fees. For Employee Commute Rity Investment Program ortation Fee Line at (909)                                                                                                    | Please refer eduction filing fees.  396-FEES |
|                                                                                                    |                                                                                   |                                                                                         | T. I. " C. T                                                                                                    |                                              |
| ite Street Address, City, Zip                                                                                                    |                                                                                   |                                                                                         | Total # of Employees                                                                                                    | Amount Due                                   |
|                                                                                                    |                                                                                   |                                                                                         |                                                                                                    |                                              |

Late Fees, if applicable: (50% of filing fee)

Total Fees Submitted:

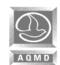

| YEAR:    |  |
|----------|--|
| SITE ID: |  |
| SITE ID: |  |

| Se | ection III                                                                                                    |                  |              |    |
|----|----------------------------------------------------------------------------------------------------|------------------|--------------|----|
| Eı | mission/Trip Reduction Strategies Option                                                                                                    |                  | _            |    |
| 1. | <b>Enter</b> the daily average number of employees reporting to work during the Peak Window Monday through Friday period excluding those weeks which include a national holiday.                                                                                                    | v of 6am-10am fo | or a typical |    |
| 2. | <b>Enter</b> the number of Creditable Commute Vehicle Reductions (CCVR) in the Peak Wind Mark below how the CCVR was determined (see Supplemental Worksheets in Appendix                                                                                                    |                  |              |    |
|    | Check one: AVR Survey* Default AVR (1.1)*Complete Section IV-1 AVR Verification Process (pages 5-8)                                                                                                    |                  |              |    |
|    | Alternative Method Certification Number & Date                                                                                                    |                  |              |    |
|    | Other(requires prior approval)                                                                                                    |                  |              |    |
| Eı | mission Reduction Target (ERT) Calculation                                                                                                    | VOC              | NOx          | СО |
| 3. | Enter the Employee Emission Reduction Factors with respect to the worksite's Performance Zone. (see Table 1 in Appendix B).                                                                                                    |                  |              |    |
|    | Check one:         Zone 1         Zone 2         Zone 3                                                                                                    |                  |              |    |
| 4. | Multiply Line 1 times Line 3 and enter the results.                                                                                                    |                  |              |    |
| 5. | <b>Enter</b> the Emission Factors for Vehicle Trip Emission Credits. (see Table 2 in Appendix B).                                                                                                    |                  |              |    |
| 6. | <b>Multiply</b> Line 2 times Line 5 and enter the results. This is your VTEC calculated from Creditable Commute Vehicle Reductions (CCVR).                                                                                                    |                  |              |    |
| 7. | Subtract Line 6 from Line 4 and enter the results. This is your EMISSION REDUCTION TARGET (ERT). STOP here if this amount is zero or a negative number, you are in compliance. If this amount is a positive number, proceed to either Line 8, and/or Line 9, and/or Line 11.                                |                  |              |    |
|    | ehicle Trip Emission Credits (VTEC) from Emission/Trip Reduction burces. Indicate the lbs. of VTECs in this area                                                                                                    | VOC              | NOx          | СО |
|    | Emission Reduction Sources (such as Reg XVI, Reg XIII, Area Source Credits, Tug Boat Emission Reductions, or other AQMD approved emission reduction strategies).                                                                                                    |                  |              |    |
| 9. | Trip Reduction Sources (such as other work-related trip reductions, VMT programs, parking cash-out, non-peak CCVR's, etc.).  For non-peak CCVR credits, <b>divide</b> the off-peak CCVR by 1.15; <b>enter</b> the adjusted CCVR here: <b>Multiply</b> adjusted CCVR by line 5 and <b>enter</b> the results. |                  |              |    |
| 10 | . Enter the sum of Lines 8 and Line 9.                                                                                                    |                  |              |    |
| 11 | Subtract Line 10 from Line 7 and enter the results.  This is your Net EMISSION REDUCTION TARGET (ERT).  STOP here if this amount is zero or a negative number, you are in compliance. If this amount is still a positive number, surrender these credits to AQMD                                            |                  |              |    |

### **APPENDIX B**

**Supplemental Worksheets & Tables** 

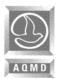

#### APPENDIX B - SUPPLEMENTAL WORKSHEETS & TABLES

# TABLE 1 Employee Emission Reduction Factors

Performance Zone 1 (1.75 AVR) (pounds per year per employee)

| Emission<br>Year | voc  | NOx  | СО    |
|------------------|------|------|-------|
| 2008             | 2.35 | 2.85 | 28.67 |
| 2009             | 2.12 | 2.57 | 26.06 |
| 2010             | 1.90 | 2.33 | 23.67 |
| 2011             | 1.74 | 2.12 | 21.80 |
| 2012             | 1.59 | 1.93 | 19.99 |
| 2013             | 1.46 | 1.75 | 18.34 |
| 2014             | 1.36 | 1.60 | 16.93 |

Performance Zone 2 (1.50 AVR) (pounds per year per employee)

| Emission<br>Year | voc  | NOx  | СО    |
|------------------|------|------|-------|
| 2008             | 1.83 | 2.22 | 22.30 |
| 2009             | 1.65 | 2.00 | 20.27 |
| 2010             | 1.48 | 1.81 | 18.41 |
| 2011             | 1.35 | 1.65 | 16.95 |
| 2012             | 1.24 | 1.50 | 15.55 |
| 2013             | 1.14 | 1.36 | 14.27 |
| 2014             | 1.05 | 1.25 | 13.17 |

Performance Zone 3 (1.30 AVR) (pounds per year per employee)

| Emission<br>Year | VOC  | NOx  | СО    |
|------------------|------|------|-------|
| 2008             | 1.26 | 1.54 | 15.44 |
| 2009             | 1.14 | 1.39 | 14.03 |
| 2010             | 1.02 | 1.25 | 12.75 |
| 2011             | 0.94 | 1.14 | 11.74 |
| 2012             | 0.86 | 1.04 | 10.76 |
| 2013             | 0.79 | 0.94 | 9.88  |
| 2014             | 0.73 | 0.86 | 9.12  |

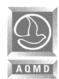

### APPENDIX B - SUPPLEMENTAL WORKSHEETS & TABLES

# TABLE 2 Emission Factors for Vehicle Trip Emission Credit (VTEC)

(pounds per year per daily commute vehicle)

| Emission<br>Year | voc  | NOx  | СО    |
|------------------|------|------|-------|
| 2008             | 5.48 | 6.65 | 66.89 |
| 2009             | 4.94 | 6.01 | 60.82 |
| 2010             | 4.44 | 5.43 | 55.23 |
| 2011             | 4.06 | 4.94 | 50.86 |
| 2012             | 3.72 | 4.50 | 46.65 |
| 2013             | 3.42 | 4.09 | 42.80 |
| 2014             | 3.16 | 3.74 | 39.51 |

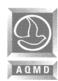

#### APPENDIX B - SUPPLEMENTAL WORKSHEETS & TABLES

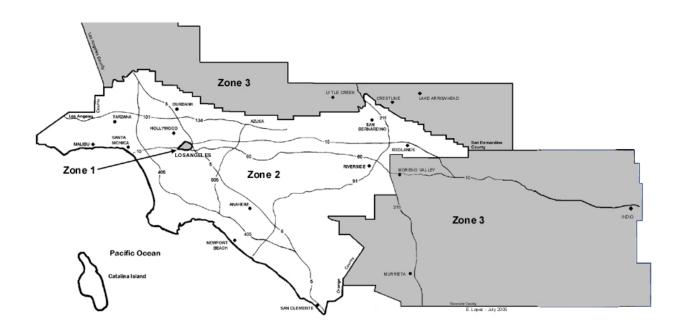

#### PERFORMANCE ZONES

- A worksite's Performance Zone depends on its location.
- District's Source/Receptor Areas are shown in Attachment 3 of Rule 701 - Air Pollution Emergency Contingency Actions.
- Zone 1 is the Central City Area of Downtown Los Angeles within the AQMD's Source/Receptor Area 1.
- **Zone 2** corresponds to the AQMD's Source/Receptor Areas 2 through 12, 16 through 23, and 32 through 35, excluding the Zone 1 Central City Area.
- Zone 3 corresponds to the AQMD's Source/Receptor Areas 13, 15, 24 through 31, and 36 through 38.

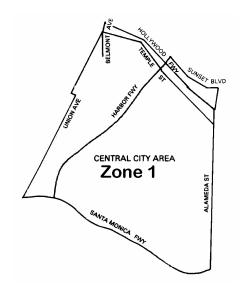

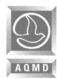

#### APPENDIX B - SUPPLEMENTAL WORKSHEETS & TABLES

#### Introduction

The purpose of the Supplemental Worksheets is to assist the preparer in determining their CCVR (Creditable Commute Vehicle Reduction) Credits or VTEC (Vehicle Trip Emission Credits).

The use of the Worksheets is optional and is not required to be submitted with the Compliance Forms. However, the Worksheets and/or other supporting records must be kept at the worksite and be made available upon request to the AQMD or its representatives.

The employer may calculate their CCVR using any of the following:

- AQMD approved survey;
- b. Weighted average of the most immediate past three years of AVR data using the <u>current</u> year employee numbers (this option cannot be used in the ECRP Offset); or
- c. 1.1 AVR default using the <u>current</u> year employee numbers (this option cannot be used in the ECRP Offset); or
- d. Other AQMD approved method.

#### Notes:

- 1. The AQMD approved survey can be found in Appendix A.
- 2. Other AQMD approved methods <u>must</u> be approved in writing prior to submittal of the Compliance Forms.

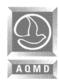

#### APPENDIX B - SUPPLEMENTAL WORKSHEETS & TABLES

# SUPPLEMENTAL WORKSHEETS AQMD Approved Survey

By using the AQMD approved survey results, the peak CCVR is determined by the daily average of commute vehicle reductions based on the AVR.

**Step 1:** Enter in the table below the weekly employee trips from the survey data. Do the same for the weekly vehicle trips.

|    | Weekly Total Employee Trips<br>(Line ET of Form IV-1) | Weekly Total Vehicle Trips<br>(Line TV of Form IV-1) |    |
|----|-------------------------------------------------------|------------------------------------------------------|----|
| ET |                                                       |                                                      | TV |

**Step 2:** Using the table below, subtract the Weekly Total Vehicle Trips (TV) from the Weekly Total Employee Trips (ET) and divide the result by 5 to obtain the daily amount of creditable commute vehicle reductions (CCVR). **[ET-TV]** ÷ **5 = CCVR** 

| ET               |  |
|------------------|--|
|                  |  |
|                  |  |
|                  |  |
| TV               |  |
|                  |  |
|                  |  |
|                  |  |
|                  |  |
| [ET – TV] ÷ 5 =  |  |
| [[-1 - 1 ] - 3 = |  |
| CCVR             |  |
| CCVR             |  |

**Step 3:** Enter this number (CCVR) on line 2, Section III of the compliance forms, or alternatively, line 3, Section IV-3 of the compliance forms.

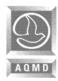

#### APPENDIX B - SUPPLEMENTAL WORKSHEETS & TABLES

# SUPPLEMENTAL WORKSHEETS Weighted Average

The weighted average is determined by using the survey data of the most immediate past three years. <u>Do not</u> use the arithmetic average of AVR. The weighted average CCVR is determined as follows:

#### Step 1

Enter in the table below the survey data of the weekly employee trips from the last three years and add. Do the same for the weekly vehicle trips.

|        | Weekly employee trips (line ET of form IV-1) |  | Weekly vehicle trips<br>(line TV of form IV-1) |  |
|--------|----------------------------------------------|--|------------------------------------------------|--|
| Year 1 | ET <sub>1</sub>                              |  | TV <sub>1</sub>                                |  |
| Year 2 | ET <sub>2</sub>                              |  | TV <sub>2</sub>                                |  |
| Year 3 | ET <sub>3</sub>                              |  | TV <sub>3</sub>                                |  |
| Total  | EΤ <sub>τ</sub>                              |  | TV <sub>T</sub>                                |  |

### Step 2

Using the calculated totals from Step 1, divide the total of column ET by the total of column TV.

| ET <sub>⊤</sub>                         |  |
|-----------------------------------------|--|
| TV <sub>T</sub>                         |  |
| $ET_{T} \div TV_{T} =$ $AVR_{Weighted}$ |  |

The result is AVR<sub>Weighted</sub>.

Continue on to Step 3.

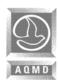

#### APPENDIX B - SUPPLEMENTAL WORKSHEETS & TABLES

#### Step 3

Using the  $AVR_{Weighted}$  calculated in Step 2, divide the current daily employee ( $E_{Current}$ ) by the  $AVR_{Weighted}$ . This will result in the current daily vehicle trips ( $TV_{Current}$ ).

| E <sub>Current</sub>                             |  |
|--------------------------------------------------|--|
| AVR <sub>Weighted</sub>                          |  |
| E <sub>Current</sub> ÷ AVR <sub>Weighted</sub> = |  |
| TV <sub>Current</sub>                            |  |

The current daily employee number (Ecurrent) may be established through payroll records in determining the number of employee reporting to work in the peak window.

#### Step 4

Calculate the CCVR using the information from Step 3 by subtracting the current daily vehicle trips (TVcurrent) from the current daily employee (Ecurrent).

| E <sub>Current</sub>                           |  |
|------------------------------------------------|--|
| TV <sub>Current</sub>                          |  |
| E <sub>Current</sub> - TV <sub>Current</sub> = |  |
| CCVR                                           |  |

This is the CCVR based on the weighted average of three years data.

# Step 5

Enter this number on line 2, Section III of the Compliance Forms.

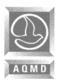

# SUPPLEMENTAL WORKSHEETS Default AVR

#### Step 1

Determine the current daily employee number (Ecurrent). This is the number of employees reporting to work in the peak window. Enter this number in table below.

#### Step 2

Divide the current daily employee number (Ecurrent) by 1.1 and calculate the current daily vehicle trips (TVcurrent).

| E <sub>Current</sub>                               |  |
|----------------------------------------------------|--|
| E <sub>Current</sub> ÷ 1.1 = TV <sub>Current</sub> |  |

The current daily employee number (E<sub>Current</sub>) may be established through payroll records in determining the number of employee reporting to work in the peak window

#### Step 3

Calculate the CCVR using the information from Step 2 by subtracting the current daily vehicle trips (TVcurrent) from the current daily employee (Ecurrent).

| E <sub>Current</sub>                           |  |
|------------------------------------------------|--|
| TV <sub>Current</sub>                          |  |
| E <sub>Current</sub> - TV <sub>Current</sub> = |  |
| CCVR                                           |  |

This is the CCVR based on the default average vehicle ridership.

#### Step 4

Enter this number on line 2, Section III of the Compliance Forms.